## **Programación**

## Ejercicios Tema 3 Elementos Básicos del Lenguaje C

**Autores:**

**M. Paz Sesmero Lorente Paula de Toledo Heras Fco. Javier Ordoñez Morales Juan Gómez Romero Jose A. Iglesias Martínez Jose Luis Mira**

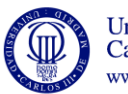

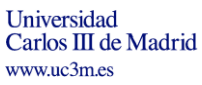

1

## **Segunda Sesión: Precedencia de Operadores, Cadenas, Punteros**

- 1. Escriba un programa que pida una temperatura en grados Farenheit y la pase a Celsius. NOTA: celsius =  $($ farenheit -32 $)$ \*5/9
- 2. Escriba un programa que muestre en la pantalla un mensaje de presentación, pregunte al usuario su nombre y le salude con un mensaje personalizado que use el nombre que se acaba de leer.

Nota: La lectura de cadenas de caracteres mediante la función **scanf** se detiene en cuanto se encuentra un espacio en blanco. Por tanto, si al solicitar el nombre se introduce algo como "Miguel de Cervantes", solo se almacenará en la variable cadena el texto antes del espacio ("Miguel").

Para leer el nombre completo se puede recurrir al especificador de formato  $\lceil \wedge \ln \rceil$  que indica que deben leerse todos los caracteres hasta que se introduzca un salto de línea. Por ejemplo scanf  $("8[\n\n]\n"$ , nombre);

- 3. Escriba un programa en el que se declare una variable de tipo entero y se le asigne un valor. El programa debe mostrar el valor de la variable y la dirección de memoria en la que se almacena.
- 4. ¿Cuál es el resultado de evaluar la siguiente expresión? Suponga que la variable n tiene el valor 6.0 y la variable valor 2.0 y ambos son de tipo float. Escriba la expresión equivalente a esta utilizando paréntesis. minut =  $25.0 + 120 * n / value$
- 5. Encuentre los errores del siguiente programa

```
int main(void)
{
    foat radio, perimetro;
    printf ( introduzca el radio");
scanf("%f", &radio);
 perimetro= 2*PI*radio
    printf("%f", perimetro);
    return(0)
```
- 6. Escriba un programa en C que asigne a la variable x (de tipo entero) el resultado de 4/0. ¿Qué ocurre al compilar el programa? ¿Y al ejecutarlo?
- 7. Escriba un programa en C que lea dos enteros en las variables x e y, y calcule y muestre por pantalla los valores de x/y (como número decimal ) y de x%y Ejecute el programa introduciendo valores diferentes. ¿Qué sucede cuando a la variable y se le asigna el valor 0?
- 8. Escriba un programa que lea tres enteros (a, b, c) y muestre por pantalla un 1 si los valores introducidos siguen un orden creciente (a>b>c) y 0 en caso contrario.

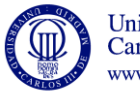

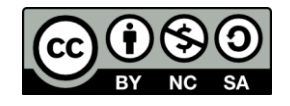

9. Escriba un programa que declare una variable de tipo entero x y una variable y de tipo real, asigne a dichas variables los valores 6 y 2.0, respectivamente, y calcule y muestre por pantalla el resultado de las siguientes operaciones:

```
a) x*y
b) x/y
c) x%y
```
¿Qué sucede al intentar compilar el programa? ¿Cómo resolvería este problema?

10. Escriba y compile el siguiente programa en C:

```
#include <stdio.h>
int main(void)
{ 
   int a, b;
  char cadena<sup>[8]</sup>;
   int c;
   a=7; b=14; c=128;
   printf ("Asigne un valor a la cadena de caracteres ");
  scanf("%[\wedge\n]", cadena);
  printf ("La cadena es %s\n", cadena);
   printf ("El valor asignado a las variables 
es:\nabla = \frac{d}{n}e^{-\alpha} \cdot \frac{1}{n}, a, b, c);
   system("PAUSE");
   return (0);
}
```
## ¿Detecta algún error?

Ejecute el programa anterior asignando a cadena el valor "Hola", ¿qué sucede? Repita la ejecución asignando a cadena el valor "Buenos días", ¿qué observa?

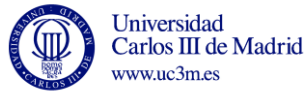

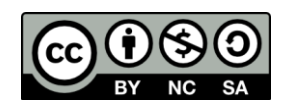